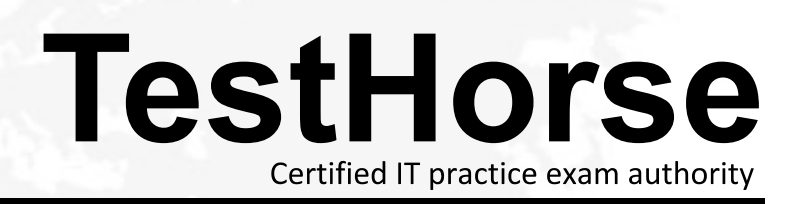

Accurate study guides, High passing rate! Testhorse provides update free of charge in one year!

# **Exam** : **117-010**

### **Title** : Entry Level Linux Essentials Certificate of Achievement

## **Version** : DEMO

1.When using a web browser, what should a user do to prevent private data from being stored locally?

A.Browsers can be configured to use a private mode that does not store any data locally.

B.Set up a second profile and use only that one to access sensitive sites.

C.Delete the profile directory in the home directory and create a new one after the work is done.

D.Use the secure versions of the browser available.

E.There is no way to achieve that because Linux always logs network data.

### **Answer:** A

2.In order to rename the directory ~/bilder/letzter-urlaub to ~/bilder/sommer-2011, which command line could be used?

A.mv ~/bilder/letzter-urlaub ~/bilder/sommer-2011

B.move ~/bilder/letzter-urlaub ~/bilder/sommer-2011

C.cp -m ~/bilder/letzter-urlaub ~/bilder/sommer-2011

D.copy -m ~/bilde/letzter-urlaub ~/bilder/sommer-2011

E.rename ~/bilder/letzter-urlaub ~/bilder/sommer-2011

#### **Answer:** A

3.Which of the following commands will output a list of all of the file names, under your home directory and all subdirectories, which have file names ending with .pdf?

A.search .pdf B.ls -name -R '\*.pdf' C.find /home/\*.pdf D.find  $\sim$  -name  $\cdot$ \*.pdf **Answer:** D

4.Which of the following applications are popular Open Source relational database systems? (Select TWO correct answers)

A.PostgreSQL B.NoSQL C.MySQL D.DB/2 E.MongoDB **Answer:** A,C

5.Which of the following is a technology used to connect a hard drive directly to a computer's motherboard? A.PCI B.Ethernet C.DSL D.SATA E.VGA **Answer:** D

6.Which command shows, amongst other information, the IP address of the current DNS server for a

Linux system? A.cat /etc/net/dns.conf B.ifconfig -v dns C.show net dns D.cat /etc/resolv.conf E.cat /etc/net/nameserver.conf **Answer:** D

7.Which of the following programs is not a graphical web browser?

A.Konqueror

B.Firefox

C.Links

D.Opera

E.Chrome

**Answer:** C

8.Which of the following services are used for network file systems? (Select TWO correct choices)

A.Rumba

B.Python

C.Samba

D.OpenLDAP

E.NFS

**Answer:** C,E

9.Which of the following software packages is a mail server? A.Postfix B.Thunderbird C.Apache D.GIMP E.MySQL **Answer:** A

10.Given a file called birthdays containing lines like: YYYY-MM-DD Name 1983-06-02 Tim 1995-12-17 Sue Which command would you use to output the lines belonging to all people listed whose birthday is in May or June? A.grep '[56]' birthdays B.grep 05?6? birthdays C.grep '[0-9]\*-0[56]-' birthdays D.grep 06 birthdays | grep 05 **Answer:** C